# **Figurenbeschreibung ADVANCED Programm 2021/22**

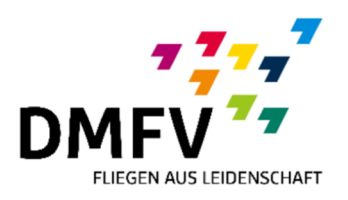

**Autoren: Dominik Braun, Andreas Buch** 

# **Figur 1: Umkehrlooping**

Beginnend mit einer halben Rolle, soll das Flugzeug nach dem Stillstand der Rollbewegung einen gezogenen ¾ Looping fliegen. Im Moment des Erreichens der Senkrechte erfolgt ein sofortiger Wechsel in einen halben Negativ-Looping des gleichen Radius. Die ¼ Rolle markiert die Hälfte der senkrechten Linie nach Beenden des Negativ-Loopings. Diese senkrechte Linie liegt genau auf der Mittelachse des Kunstflugprogrammes. Es ist nicht nötig, den Programmbeginn vor dem erstmaligen Überfliegen der Mitte anzusagen. Hierzu sind ca. 1-2 Sekunden vor dem Beginn der Rollfigur ausreichend. Der Ausflug-Radius ist unabhängig zum Looping-Radius wählbar.

Fehler-Kriterien:

- o Bahnneigungsflug vor der Rolle unterscheidet sich vom Winkel nach der Rolle
- o Rollgeschwindigkeit varriert
- o Nach Beenden der Rollfigur wird eine Gerade gezeigt
- o Radien der Loopings sind in sich ungleichmäßig
- $\circ$  Radius des negativen Loopings ist kleiner / größer als der Radius des positiven Loopings
- o Es wird eine Gerade zwischen den Looping-Radien gezeigt
- $\circ$  Übergang vom negativen zum positiven Radius liegt nicht auf der Senkrechten
- o Die ¼ Rolle liegt nicht auf der Mitte der Senkrechten

## **Figur 2: Stehende Neun**

Das Flugzeug fliegt einen gleichmäßigen ¾ Looping. Nach Erreichen der Senkrechten folgt eine viertel Rolle in der Mitte der Geraden. Anschließend erfolgt ein positiver Ausflug mit frei wählbarem Radius mit dem Wind.

# Fehler-Kriterien:

- o Radius des ¾ Loopings ist ungleichmäßig
- o Abweichung der Senkrechten vom idealen Lot
- o Falsche Drehrichtung (Falsche Ausflugrichtung, Ausflug negativ statt positiv oder ¾ Rolle)
- o Rolle nicht auf der Mitte der Senkrechten

# **Figur 3: Turn**

Aus dem positiven Einflug wird in eine senkrechte Flugbahn gezogen. Kurz vor dem Erreichen des Stillstandes beginnt die 180°-Drehung um die Hochachse des Flugzeugs. Die Senkrechte abwärts wird durch eine ¼ Rolle halbiert.

# Fehler-Kriterien:

- o Die senkrechten Flugbahnen weichen vom idealen Lot ab
- o Das Flugzeug schiebt auf- oder abwärts deutlich sichtbar in Richtung der Tragflächen
- o Das Flugzeug dreht sich im Moment der Rotation um die Hochachse auch um die Quer- oder Längsachse
- $\circ$  Die ¼ Rolle abwärts befindet sich nicht in der Mitte der Senkrechten

o Wichtig: Der Windversatz ist in den senkrechten Flugbahnen durch Vorhalten auszugleichen und wird nicht abgezogen. Ebenso erfolgt kein Punktabzug, wenn das Segelflugzeug im Bereich der Rotation um die Hochachse vom Wind versetzt wird

# **Figur 4: Clover-Leaf-Kombination**

Das Flugzeug beginnt einen gezogenen Radius. Zwischen dem Erreichen von 45-60° soll dann eine ¼ Rolle beginnen, während der gezogene Radius weitergeführt wird. Nach Beenden der ¼ Rolle befindet sich das Flugzeug auf dem Rücken, 90° quer zur Einflugrichtung (zurück Richtung Mitte der Kunstflug-Box). Der gezogene Radius wird noch immer fortgeführt bis eine Achse 45° fallend erreicht ist. Auf deren Mitte erfolgt eine halbe Rolle und anschließend der Ausflug in Normalfluglage.

## Fehler-Kriterien:

- o Der gezogene Radius variiert oder wird unterbrochen (auch während des Beginns des Rollens soll KEINE Gerade gezeigt werden)
- o Die Geschwindigkeit der Rollbewegung variiert
- o Die Rollbewegung wird nicht nach 45 60° des Loopings begonnen und/oder endet nicht im Horizontalflug auf dem Rücken
- o Die halbe Rolle befindet sich nicht auf der Mitte der 45°-Achse

## **Figur 5: Humpty-Looping-Kombination**

Aus der Horizontalen wird zunächst 90° in die Senkrechte gezogen. Die senkrechte Gerade wird durch eine viertel Rolle halbiert. Es folgt ein gezogener 180°-Radius in die Senkrechte abwärts. Anschließend beginnt ein gleichmäßiger ¾ gezogener Looping in den Rückenflug. Die Radien in der Figur sind frei wählbar.

#### Fehler-Kriterien:

- o Die Senkrechten auf- und abwärts weichen vom idealen Lot ab
- o Die viertel Rolle senkrecht aufwärts befindet sich nicht in der Mitte der Geraden
- o Die ¼ Rolle wird unter- oder überdreht
- o Die Radien sind in sich ungleichmäßig

#### **Figur 6: ½ Quadratlooping**

Aus dem Rückenflug wird in eine senkrechte Abwärtsflugbahn gezogen. Diese Senkrechte wird durch eine ¼ Rolle halbiert und es folgt ein weiterer 90°-Radius im Ausflug.

#### Fehler-Kriterien:

- o Die Senkrechte weicht vom idealen Lot ab
- o Die viertel Rolle befindet sich nicht in der Mitte der Geraden
- o Die ¼ Rolle wird unter- oder überdreht
- o Die Radien sind in sich ungleichmäßig

## **Figur 7: Käseecke mit ½ Rolle**

Das Flugzeug fliegt zunächst eine 45°-Achse nach oben. Diese Achse wird durch eine halbe Rolle halbiert. Anschließend fliegt das Flugzeug einen 135°-Radius in die Senkrechte. Nach deutlichem Zeigen dieser Senkrechten erfolgt der Ausflug.

## Fehler-Kriterien:

- o Achsen weichen von der geometrischen Vorgabe ab
- o ½ Rolle halbiert die 45°-Achse nicht mittig
- o Rollgeschwindigkeit der 1/2 Rolle ist ungleichmäßig
- o Das Flugzeug kippt im 135°-Radius deutlich ab (Strömungsabriss)

## **Figur 8: ½ Rolle, Rückenflug, ½ Rolle**

Es wird eine halbe Rolle geflogen. Es folgt ein deutlich sichtbarer Rückenflug (keine 2-Zeiten-Rolle) und eine weitere halbe Rolle. Die Bahnneigung wird mit dem Ausflugwinkel der Figur 7 definiert.

## Fehler-Kriterien

- o Bahnneigungsflug wird vor, während oder unmittelbar nach der Rollbewegung verändert
- o Einzelne Rollphasen werden unter- oder überdreht
- o Rollgeschwindigkeit variiert
- o Rückenflug wird nicht gezeigt
- o Nach Beenden der Figur wird keine sichtbare Gerade gezeigt

# *Unser Dank gilt allen Beteiligten aus der Akro Segelflugszene, die sich in welcher Form auch immer eingesetzt haben, um dieses neue Programm entstehen zu lassen.*

#### *Herzlichen Dank und bleibt gesund.*

**Andreas Buch Oberpunktrichter Dominik Braun Wettbewerbsleiter Christoph Fackeldey Referent Akro Segelflug**